## ホロライト簡易説明書

基礎生物学研究所 光学解析室

【入っている物】

・DMX コントローラー (図1参照) HLDMX10-S1

・ホロライト(計 10 種類) HL01UV365-S1・HL01UV400-S1・HL01DC455-S1・HL01CY500-S1・HL01G528-S1・ HL01OR590-S1・HL01R625-S1・HL01R660-S1・HL01IR740-S1・HL01IR850-S1 ・電源ボックス

- 
- ・接続コード 10 本

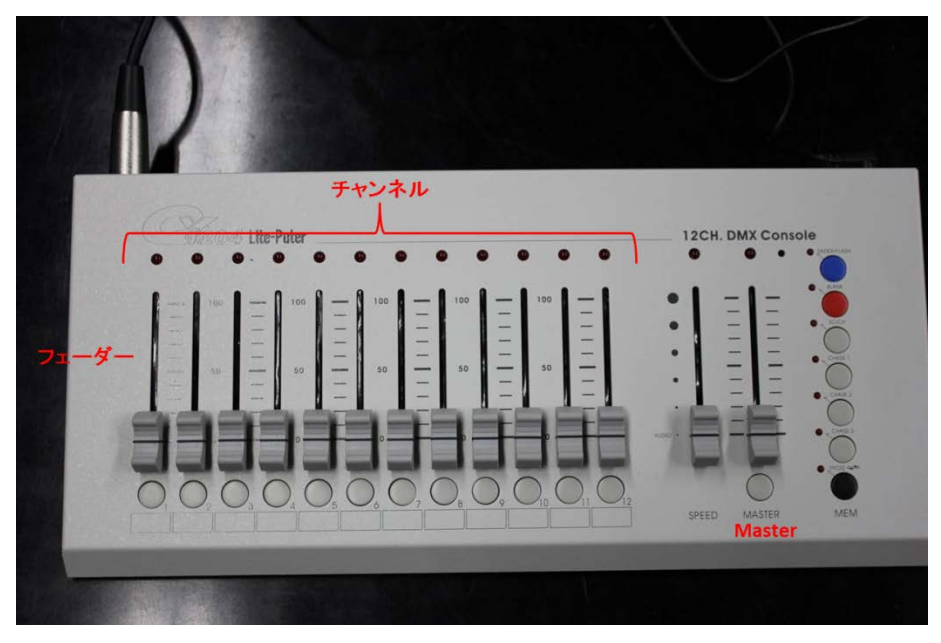

図 1.DMX コントローラー

【使い方】

①電源ボックスに DMX コントローラーとホロライトをそれぞれ接続する。 ②DMX コントローラーのつまみの位置が図 1 のようになっていることを確認する。 ③電源ボックス、DMX コントローラー、各ホロライト(図 2)のスイッチを入れる。 ④DMX コントローラーの MASTER ボリュームを最大値まであげる。 ⑤以下の操作により、光強度、照射領域を調整する。

- i. 各チャンネルのフェーダーを任意の位置に合わせる。
- ⅱ.ホロライト背面にあるリアボールを前後に操作し、照明光の拡がり角度を調節する ことで、照明領域を調節する。

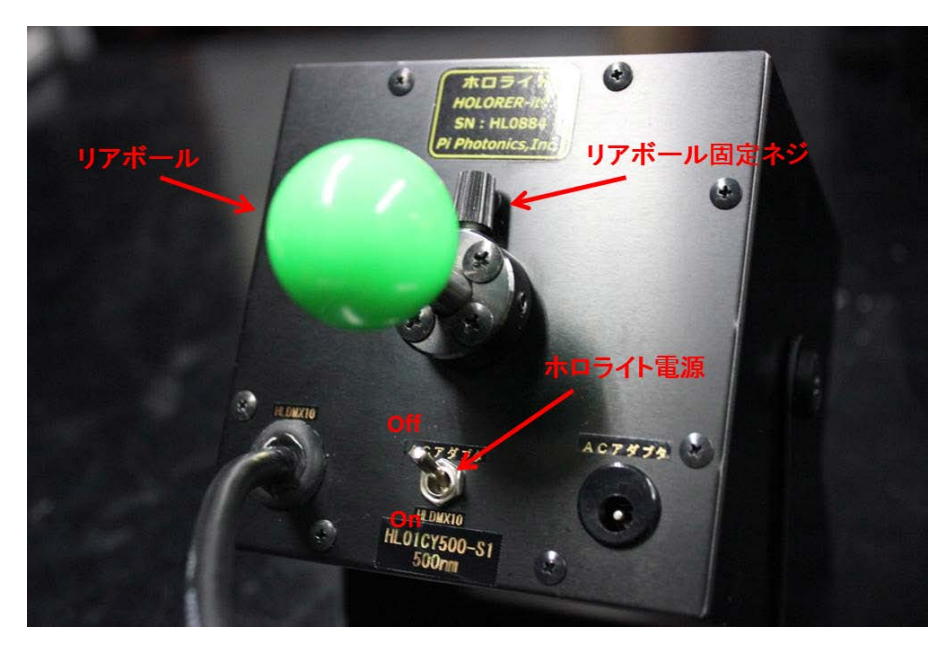

図 2. ホロライト背面

【照射強度例】

◎照射条件

図 3 のように、ホロライト本体が床と水平になるようにセッティングして、照射位置か ら 1m 離す。リアボールを操作し、照射範囲を約 20cm×20cm 四方になるように調整し、 光量子計(QTM-101)を用いて照射範囲の中心の光強度を測定した。結果を表 1 に示す。

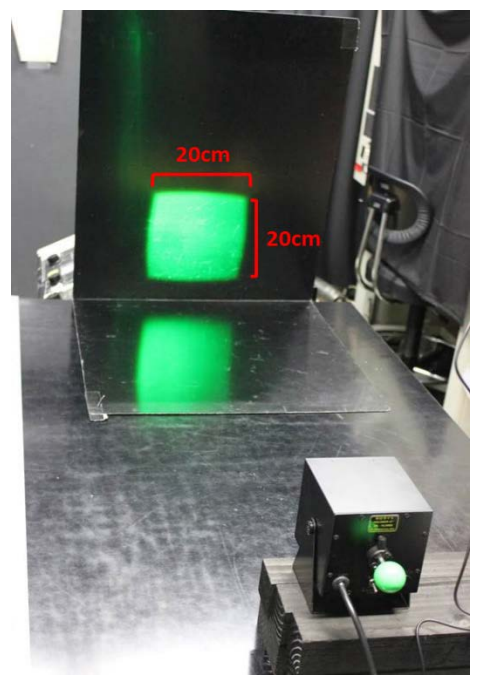

図 3. 照射の様子

## 表 1. ホロライトの光強度

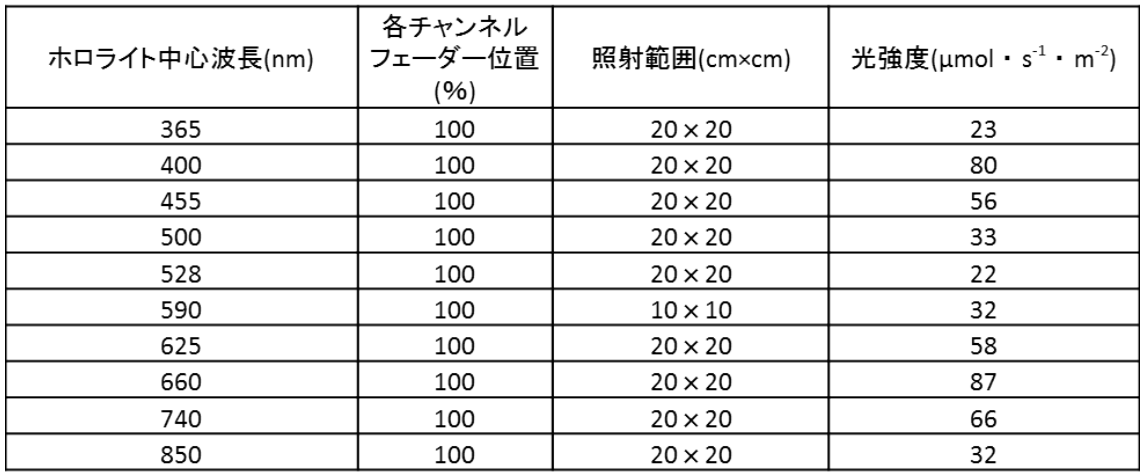

※1. モノテックQTM-101により光強度を計測。<br>※2. フェーダーの出力値に対し、光強度はリニアに変化。<br>※3. 照射位置とホロライトの距離は1m離し、照射範囲を約20㎝×20㎝四方になるよう、リアボールで 調整した場合の中心強度が示してある。